### МИНИСТЕРСТВО НАУКИ И ВЫСШЕГО ОБРАЗОВАНИЯ РОССИЙСКОЙ ФЕДЕРАЦИИ федеральное государственное автономное образовательное учреждение высшего образования "САНКТ-ПЕТЕРБУРГСКИЙ ГОСУДАРСТВЕННЫЙ УНИВЕРСИТЕТ АЭРОКОСМИЧЕСКОГО ПРИБОРОСТРОЕНИЯ"

Кафедра № 42

УТВЕРЖДАЮ

Руководитель направления

д.т.н., доц.

(должность, уч. степень, звание)

С.В. Беззатеев

(инициалы, фамилия)

D

(подпись) «22» июня 2023 г

## РАБОЧАЯ ПРОГРАММА ДИСЦИПЛИНЫ

«ИТ-модуль "Разработка мобильных приложений"» (Наименование дисциплины)

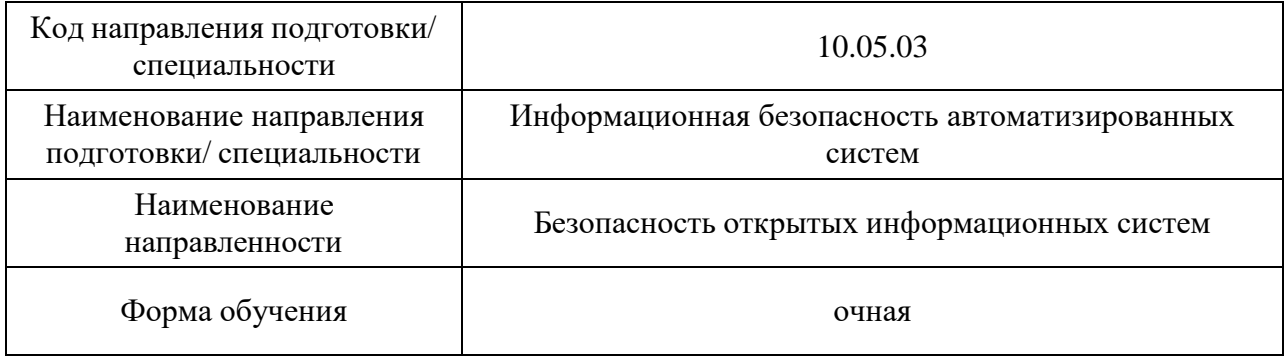

Санкт-Петербург– 2021

## Лист согласования рабочей программы

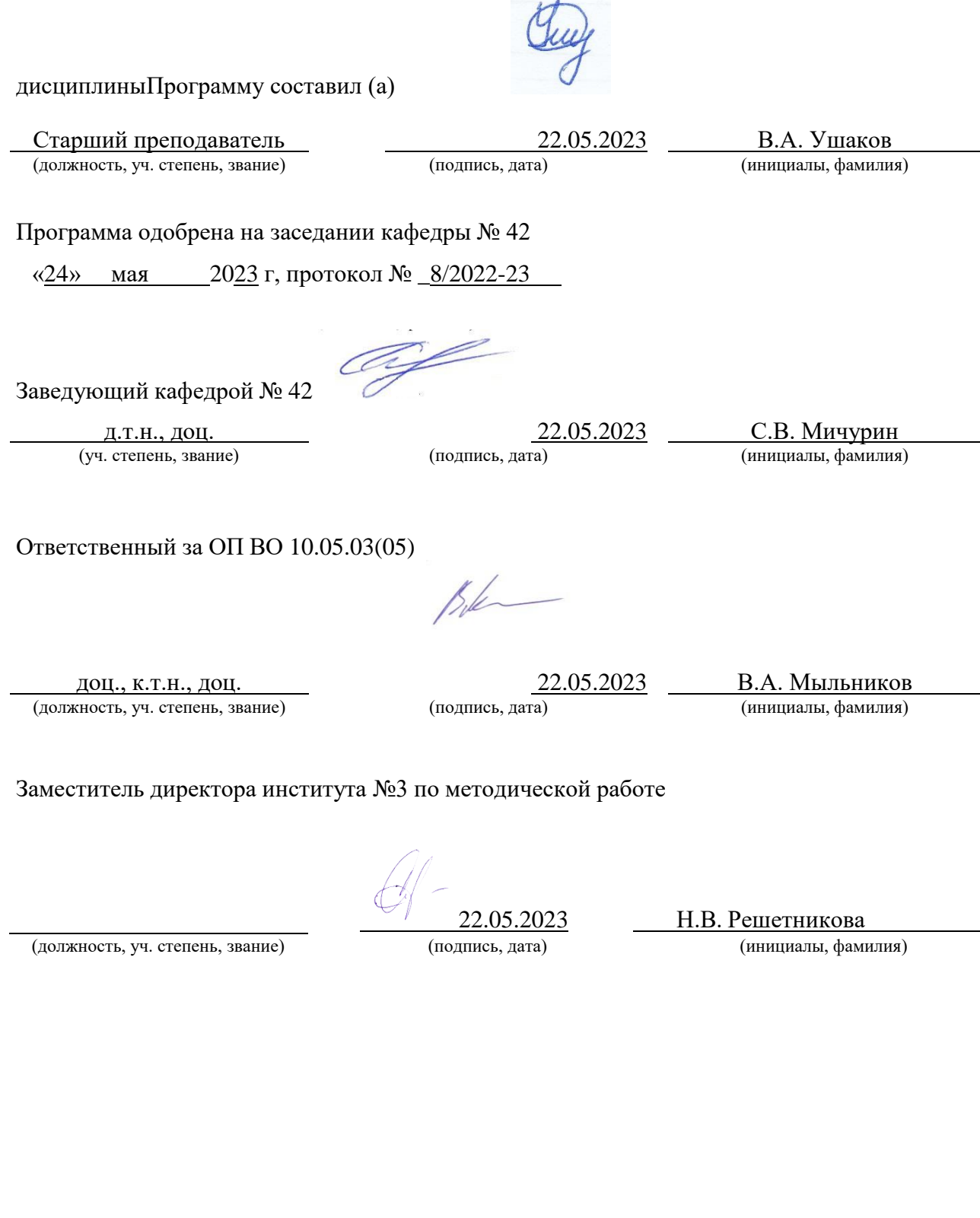

#### Аннотация

Дисциплина «ИТ-модуль "Разработка мобильных приложений"» входит в образовательную программу высшего образования – программу бакалавриата по направлению подготовки/ специальности 10.05.03 «Информационная безопасность автоматизированных систем» направленности «Безопасность открытых информационных систем». Дисциплина реализуется кафедрой «№42».

Дисциплина не является обязательной при освоении обучающимся образовательной программы и направлен11а на углубленное формирование следующих компетенций:

УК-6 «Способен управлять своим временем, выстраивать и реализовывать траекторию саморазвития на основе принципов образования в течение всей жизни».

Содержание дисциплины охватывает круг вопросов, связанных с разработкой мультимедийных мобильных приложений для устройств под управлением операционной системы Android.

Преподавание дисциплины предусматривает следующие формы организации учебного процесса: лекции в формате онлайн, практические занятия, самостоятельная работа обучающегося.

Программой дисциплины предусмотрены следующие виды контроля: текущий контроль успеваемости, промежуточная аттестация в форме дифференцированного зачета.

Общая трудоемкость освоения дисциплины составляет 7 зачетных единиц, 252 часа.

Язык обучения по дисциплине «русский».

1. Перечень планируемых результатов обучения по дисциплине

1.1. Целью преподавания дисциплины является получение обучающимися необходимых знаний, умений и навыков в области разработки прикладного программного обеспечения на языке программирования Kotlin и приложений для мобильных устройств под управлением операционной системы Android.

1.2. Дисциплина является факультативной дисциплиной по направлению образовательной программы высшего образования (далее – ОП ВО).

1.3. Перечень планируемых результатов обучения по дисциплине, соотнесенных с планируемыми результатами освоения ОП ВО.

В результате изучения дисциплины обучающийся должен обладать следующими компетенциями или их частями. Компетенции и индикаторы их достижения приведены в таблине 1.

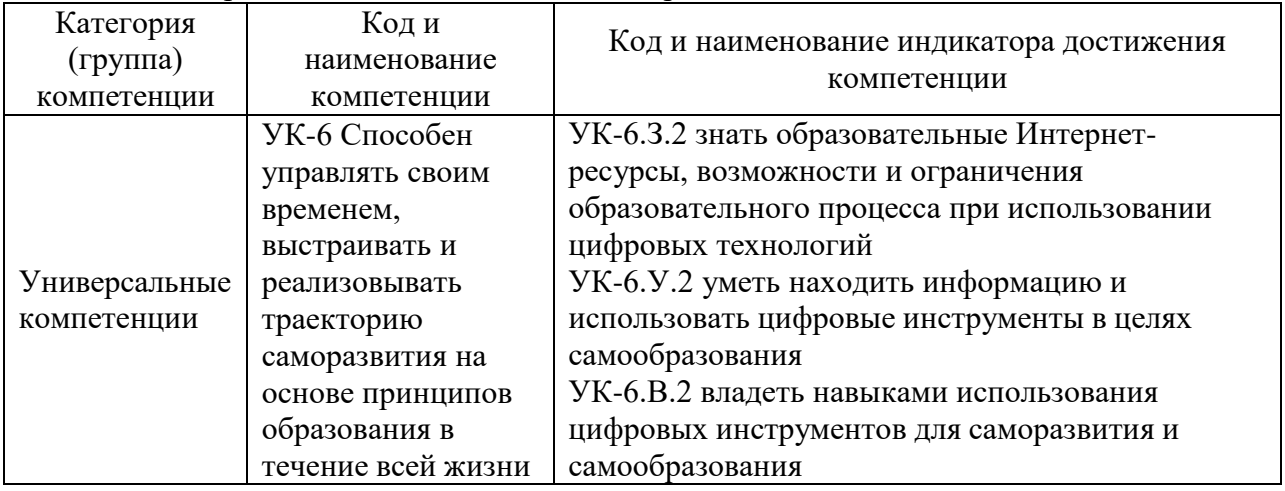

Таблица 1 – Перечень компетенций и индикаторов их достижения

#### 2. Место дисциплины в структуре ОП

Дисциплина может базироваться на знаниях, ранее приобретенных обучающимися при изучении следующих дисциплин:

- «Информатика»,
- «Основы программирования»,
- «Учебная практика»

Знания, полученные при изучении материала данной дисциплины, имеют как самостоятельное значение, так и могут использоваться при изучении других дисциплин:

- «Производственная технологическая практика»,
- «Производственная преддипломная практика»,
- «Выпускная квалификационная работа».

#### 3. Объем и трудоемкость дисциплины

Данные об общем объеме дисциплины, трудоемкости отдельных видов учебной работы по дисциплине (и распределение этой трудоемкости по семестрам) представлены в таблице 2.

Таблица 2 – Объем и трудоемкость дисциплины

| Вид учебной работы                               | Всего | Трудоемкость по семестрам |       |
|--------------------------------------------------|-------|---------------------------|-------|
|                                                  |       | Nº5                       | Nº6   |
|                                                  |       |                           |       |
| Общая<br>трудоемкость<br>дисииплины,<br>3E/(4ac) | 7/252 | 3/108                     | 4/144 |
| Из них часов практической подготовки             |       |                           |       |

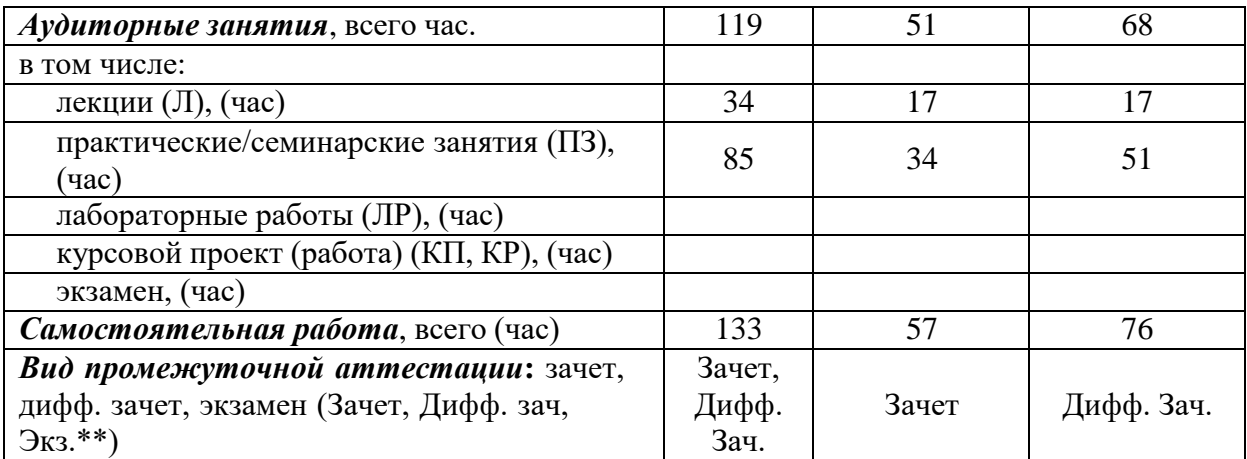

Примечание: **\*\***кандидатский экзамен

## 4. Содержание дисциплины

4.1. Распределение трудоемкости дисциплины по разделам и видам занятий. Разделы, темы дисциплины и их трудоемкость приведены в таблице 3.

Таблица 3 – Разделы, темы дисциплины, их трудоемкость

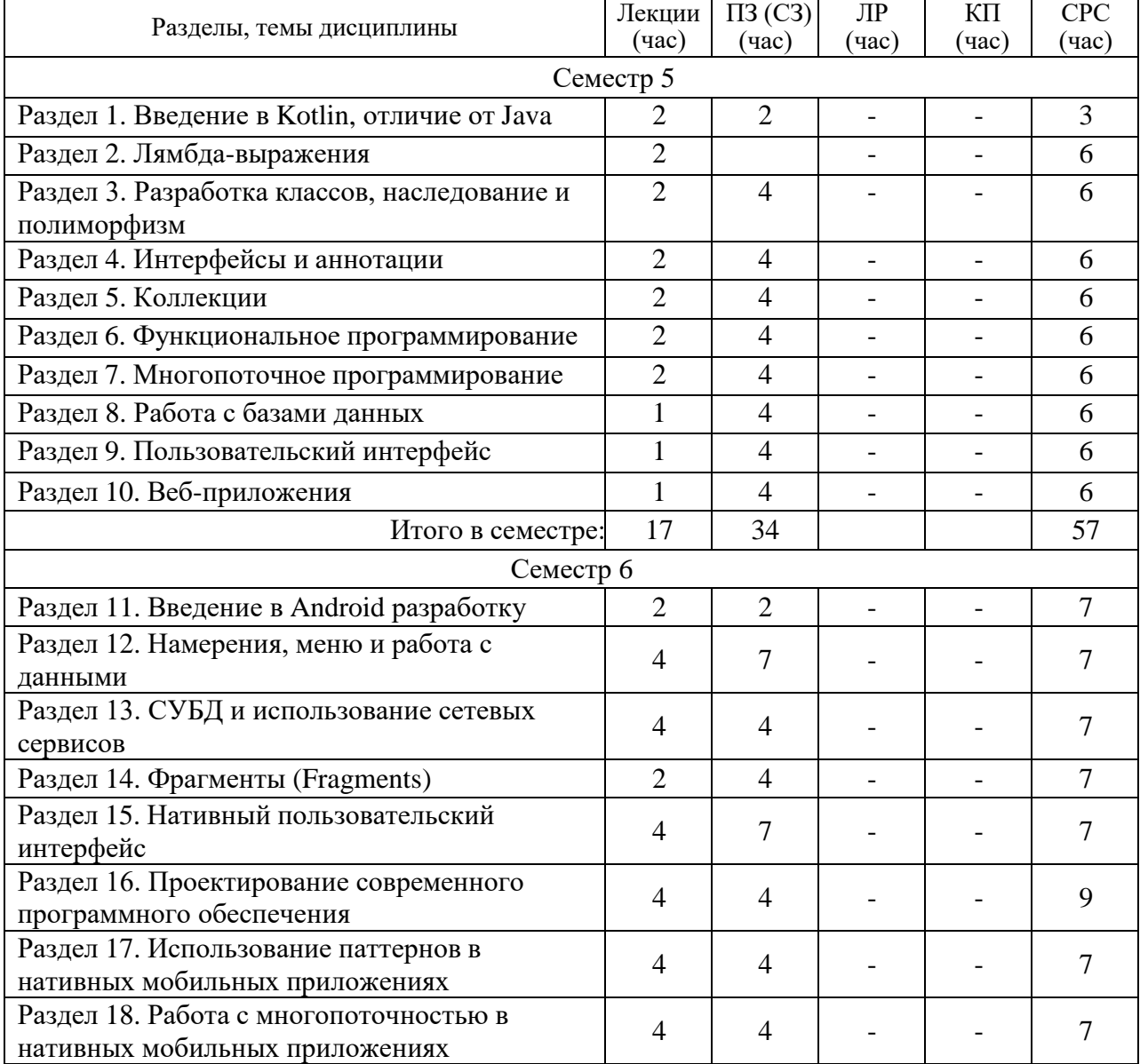

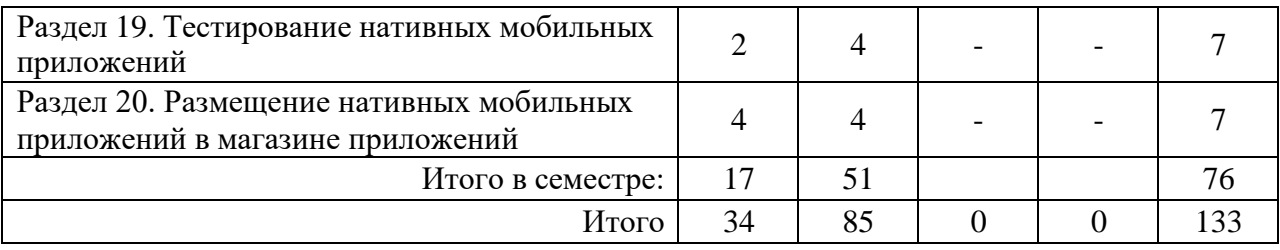

Практическая подготовка заключается в непосредственном выполнении обучающимися определенных трудовых функций, связанных с профессиональной деятельностью.

4.2. Содержание разделов и тем лекционных занятий.

Содержание разделов и тем лекционных занятий приведено в таблице 4.

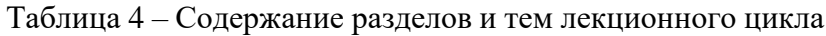

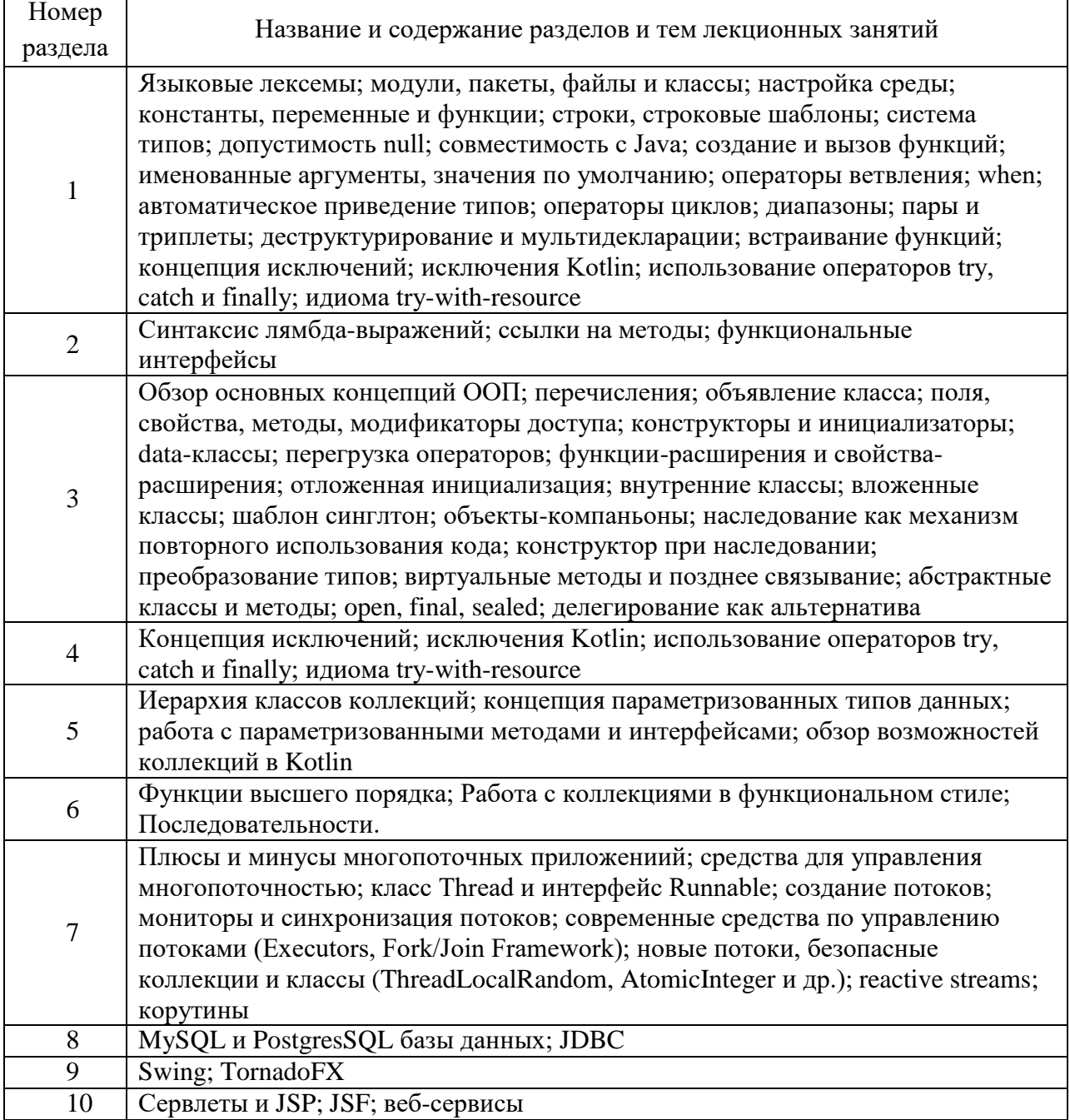

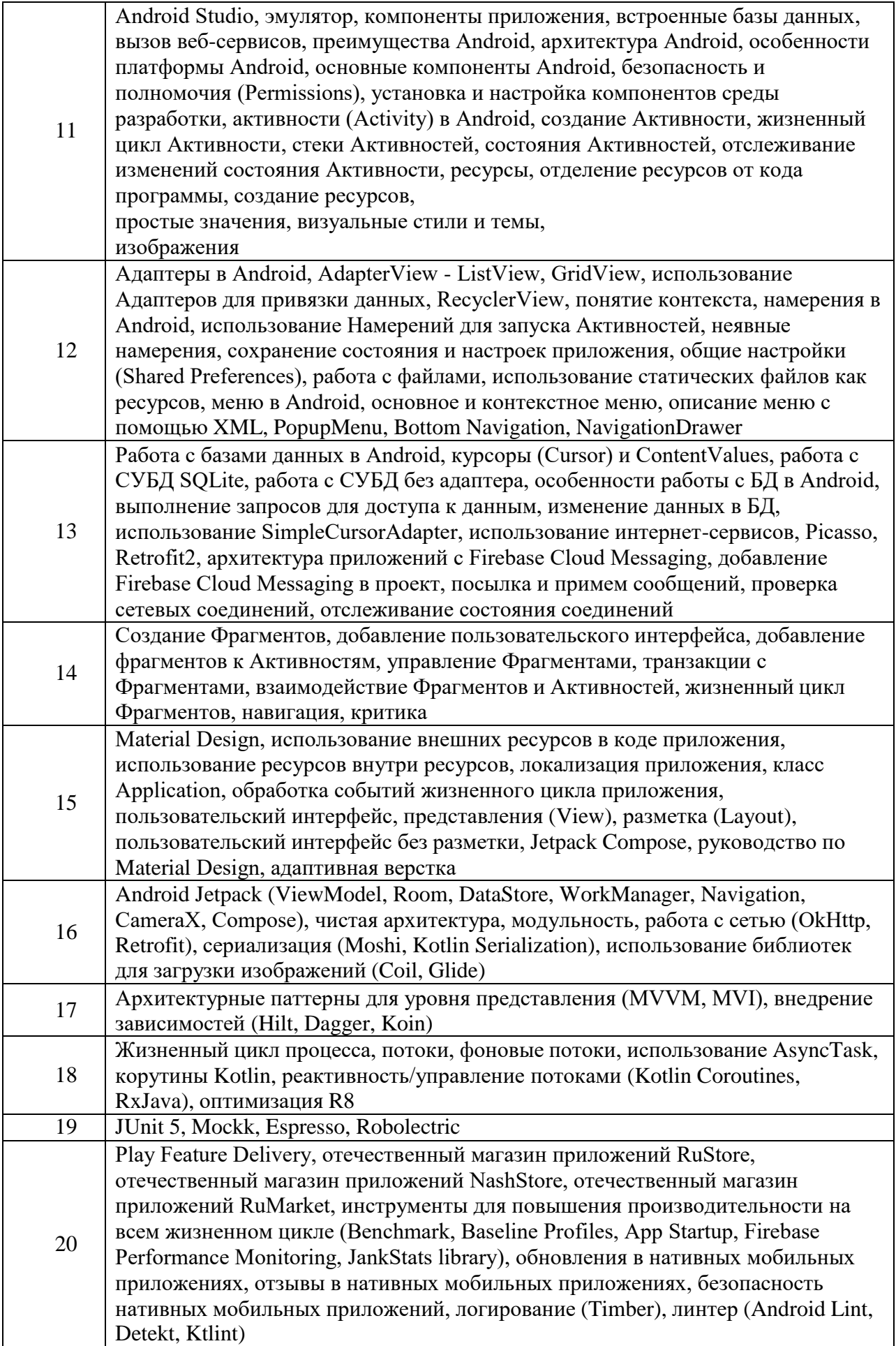

## 4.3. Практические (семинарские) занятия

Темы практических занятий и их трудоемкость приведены в таблице 5.

|                |                                                   |                    |                | Изних        | $N_2$   |  |
|----------------|---------------------------------------------------|--------------------|----------------|--------------|---------|--|
| $N_2$          | Темы практических                                 | Формы практических |                | практической | раздела |  |
| $\Pi/\Pi$      | занятий                                           | занятий            | $($ час $)$    | подготовки,  | дисцип  |  |
|                |                                                   |                    |                | $($ час $)$  | лины    |  |
|                |                                                   | Семестр 5          |                |              |         |  |
| $\mathbf{1}$   | Разработка                                        | Онлайн выполнение  |                |              |         |  |
|                | консольного                                       | практических       | $\overline{2}$ |              | 1       |  |
|                | приложения                                        | заданий            |                |              |         |  |
| $\overline{2}$ |                                                   | Онлайн выполнение  |                |              |         |  |
|                | Работа с классами                                 | практических       | $\overline{4}$ |              | 3       |  |
|                |                                                   | заданий            |                |              |         |  |
| 3              | Работа с                                          | Онлайн выполнение  |                |              |         |  |
|                | интерфейсами и                                    | практических       | $\overline{4}$ |              | 4       |  |
|                | аннотациями                                       | заданий            |                |              |         |  |
| $\overline{4}$ |                                                   | Онлайн выполнение  |                |              |         |  |
|                | Работа с                                          | практических       | $\overline{4}$ |              | 5       |  |
|                | коллекциями                                       | заданий            |                |              |         |  |
| 5              | Функциональное                                    |                    |                |              |         |  |
|                |                                                   | Онлайн выполнение  |                |              |         |  |
|                | программирование<br>при работе с                  | практических       | 4              |              | 6       |  |
|                |                                                   | заданий            |                |              |         |  |
|                | коллекциями                                       |                    |                |              |         |  |
| 6              | Потоки, Executors,                                | Онлайн выполнение  |                |              |         |  |
|                | Корутины                                          | практических       | $\overline{4}$ |              | 7       |  |
|                |                                                   | заданий            |                |              |         |  |
| 7              | Работа с базами                                   | Онлайн выполнение  |                |              |         |  |
|                | данных                                            | практических       | $\overline{4}$ |              | 8       |  |
|                |                                                   | заданий            |                |              |         |  |
| 8              | Разработка<br>Онлайн выполнение                   |                    |                |              |         |  |
|                | графического                                      | практических       | $\overline{4}$ |              | 9       |  |
|                | заданий<br>приложения                             |                    |                |              |         |  |
| 9              | Создание веб-                                     | Онлайн выполнение  |                |              |         |  |
|                |                                                   | практических       | 4              |              | 10      |  |
|                | приложений<br>заданий                             |                    |                |              |         |  |
|                |                                                   | Итого в семестре:  | 34             |              |         |  |
|                |                                                   | Семестр 6          |                |              |         |  |
| $\mathbf{1}$   | Создание первого                                  | Онлайн выполнение  |                |              |         |  |
|                | приложения под ОС                                 | практических       | 7              |              | 11      |  |
|                | Android                                           | заданий            |                |              |         |  |
| $\overline{2}$ | Создание                                          |                    |                |              |         |  |
|                | пользовательского                                 |                    |                |              |         |  |
|                | интерфейса                                        | Онлайн выполнение  |                |              |         |  |
|                | активностей и                                     | практических       | $\overline{4}$ |              | 15      |  |
|                | локализация                                       | заданий            |                |              |         |  |
|                | приложения с                                      |                    |                |              |         |  |
|                |                                                   |                    |                |              |         |  |
| 3              | помощью ресурсов<br>Онлайн выполнение<br>Работа с |                    |                |              |         |  |
|                |                                                   |                    | $\overline{4}$ |              | 12      |  |
|                | активностями                                      | практических       |                |              |         |  |

Таблица 5 – Практические занятия и их трудоемкость

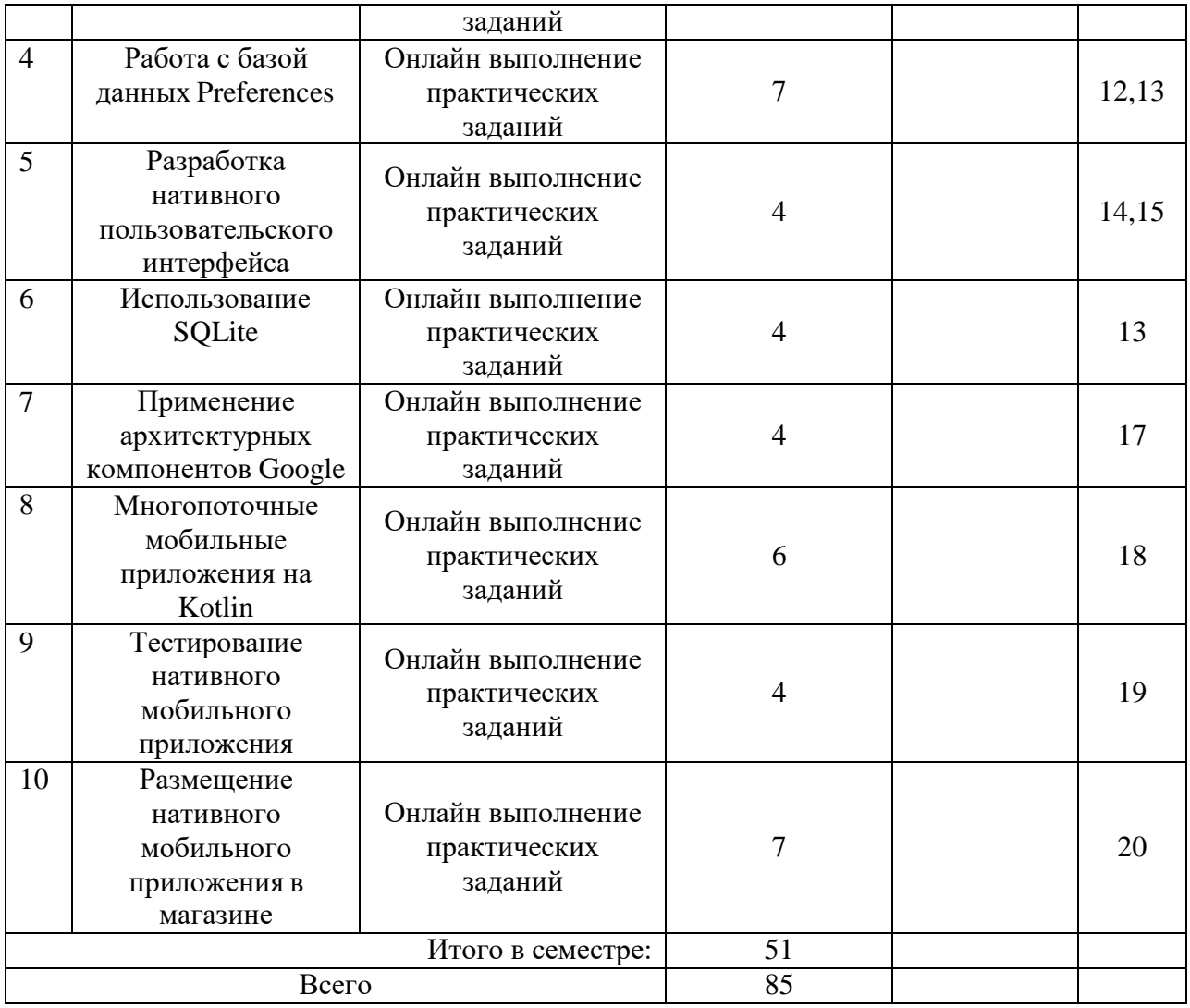

4.4. Лабораторные занятия

Темы лабораторных занятий и их трудоемкость приведены в таблице 6.

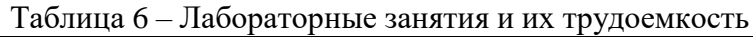

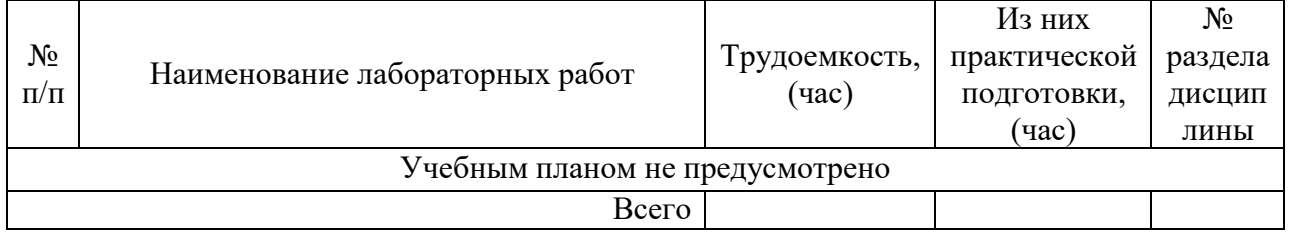

4.5. Курсовое проектирование/ выполнение курсовой работы Учебным планом не предусмотрено

4.6. Самостоятельная работа обучающихся Виды самостоятельной работы и ее трудоемкость приведены в таблице 7.

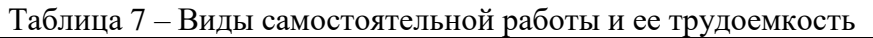

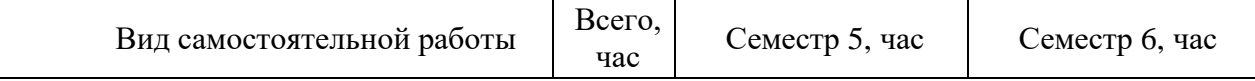

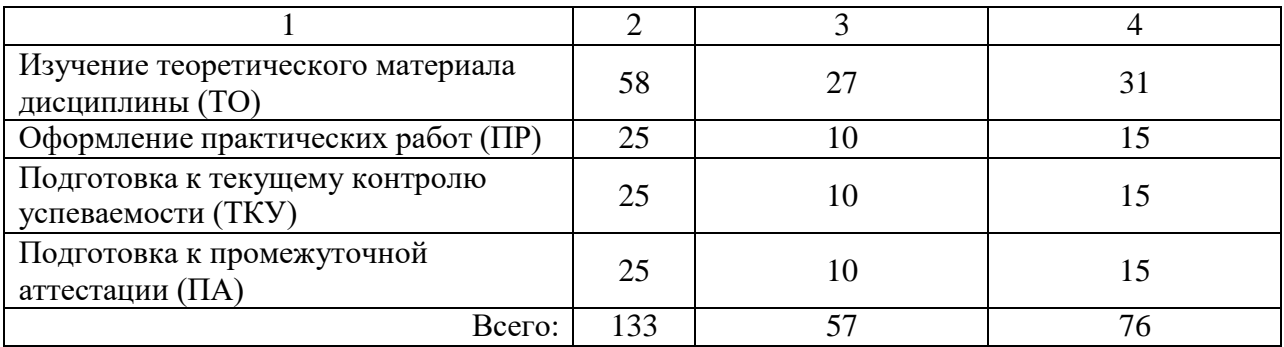

5. Перечень учебно-методического обеспечения

для самостоятельной работы обучающихся по дисциплине (модулю) Учебно-методические материалы для самостоятельной работы обучающихся указаны в п.п. 7-11.

6. Перечень печатных и электронных учебных изданий Перечень печатных и электронных учебных изданий приведен в таблице 8. Таблица 8– Перечень печатных и электронных учебных изданий

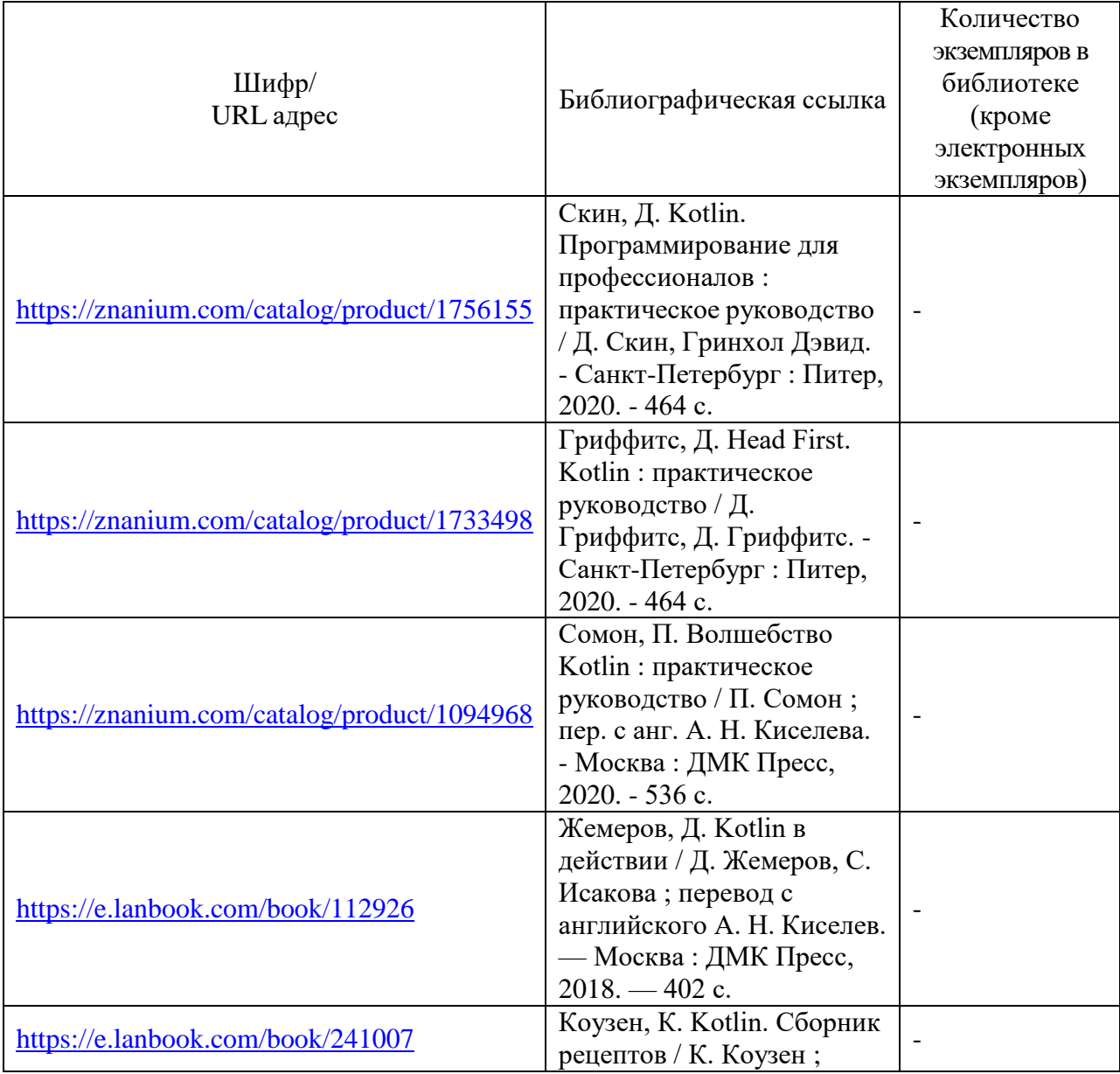

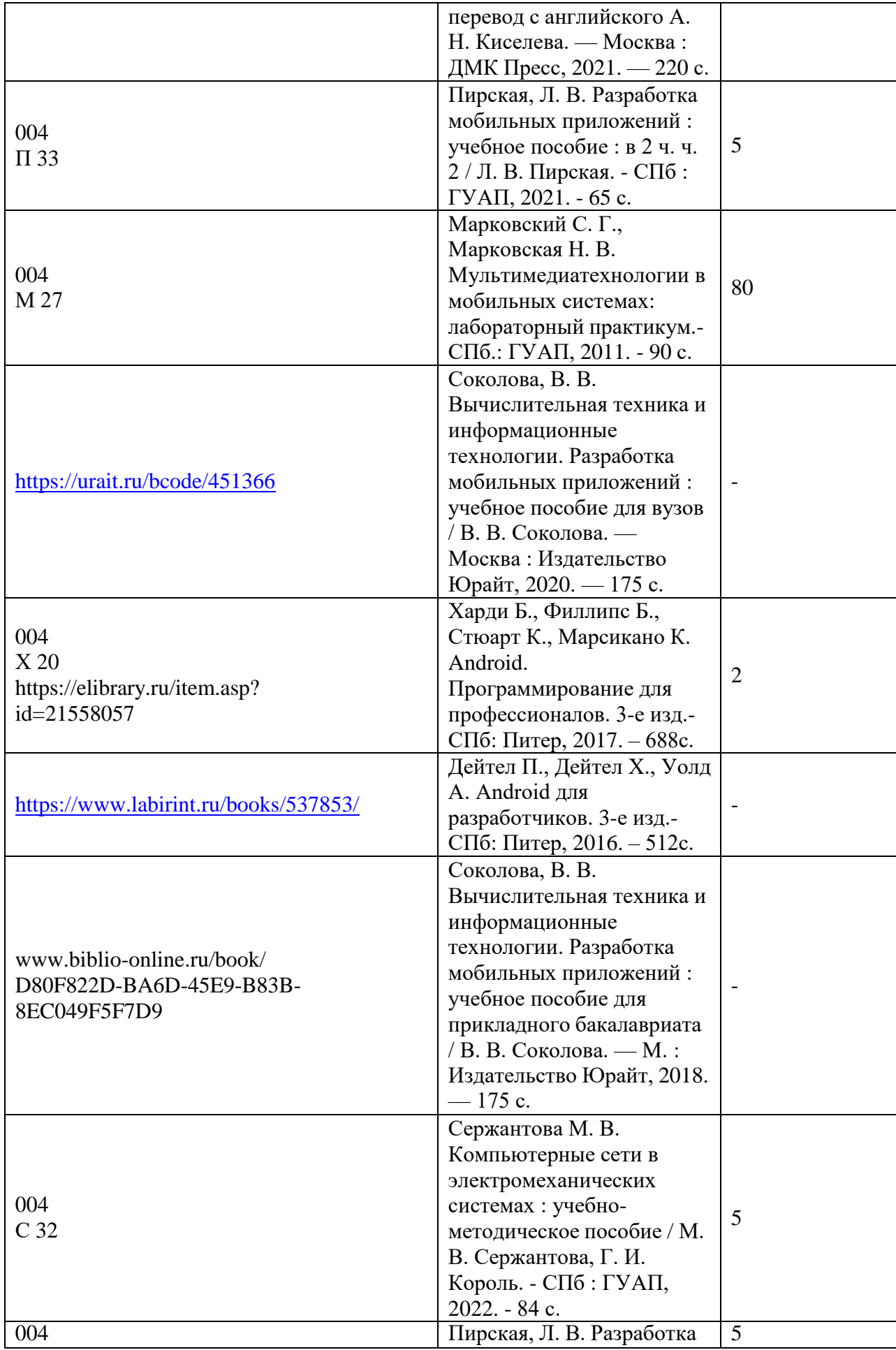

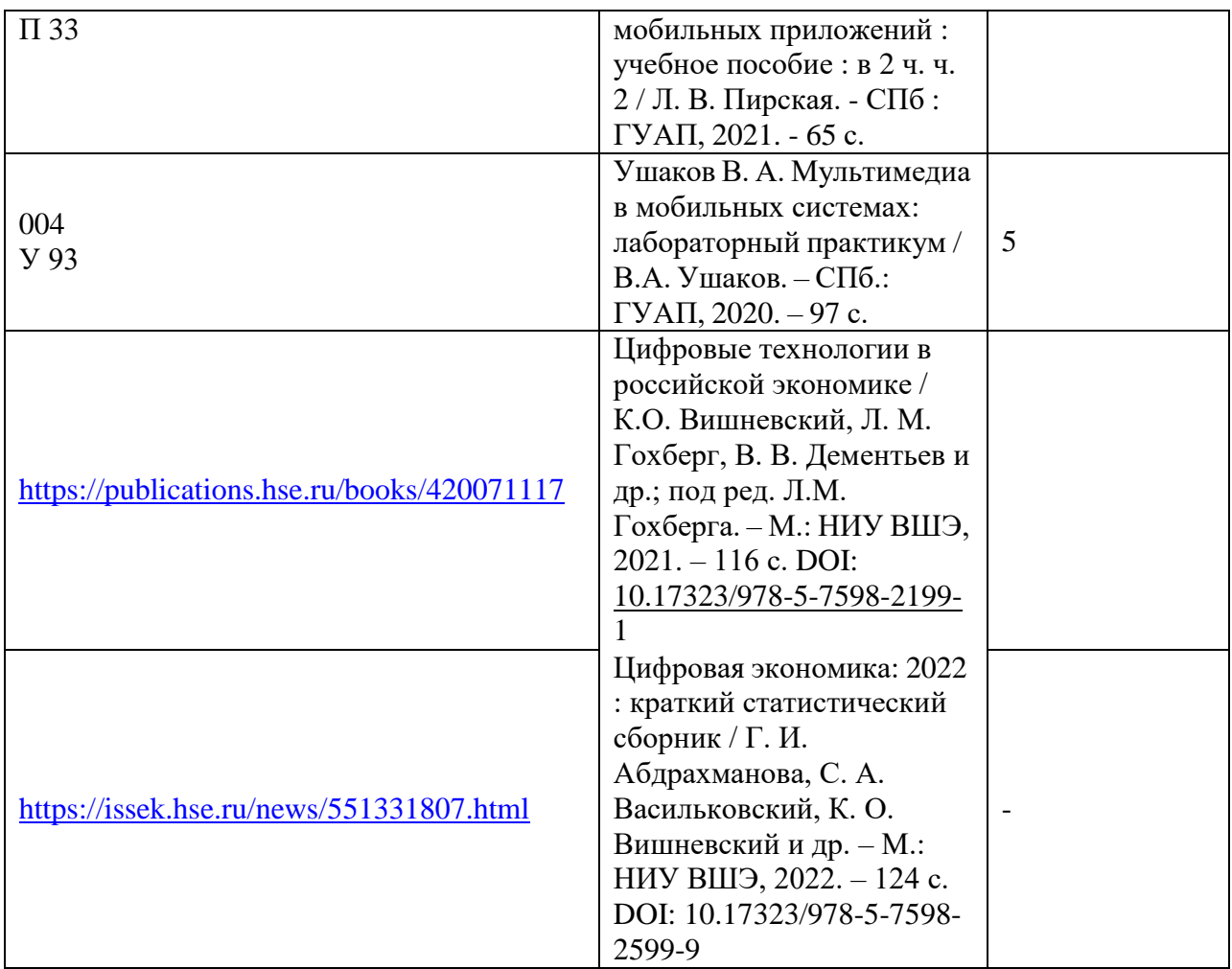

7. Перечень электронных образовательных ресурсов

информационно-телекоммуникационной сети «Интернет»<br>• электронных образовательных ресурсов и

Перечень электронных образовательных ресурсов информационнотелекоммуникационной сети «Интернет», необходимых для освоения дисциплины приведен в таблице 9.

Таблица 9 – Перечень электронных образовательных ресурсов информационнотелекоммуникационной сети «Интернет»

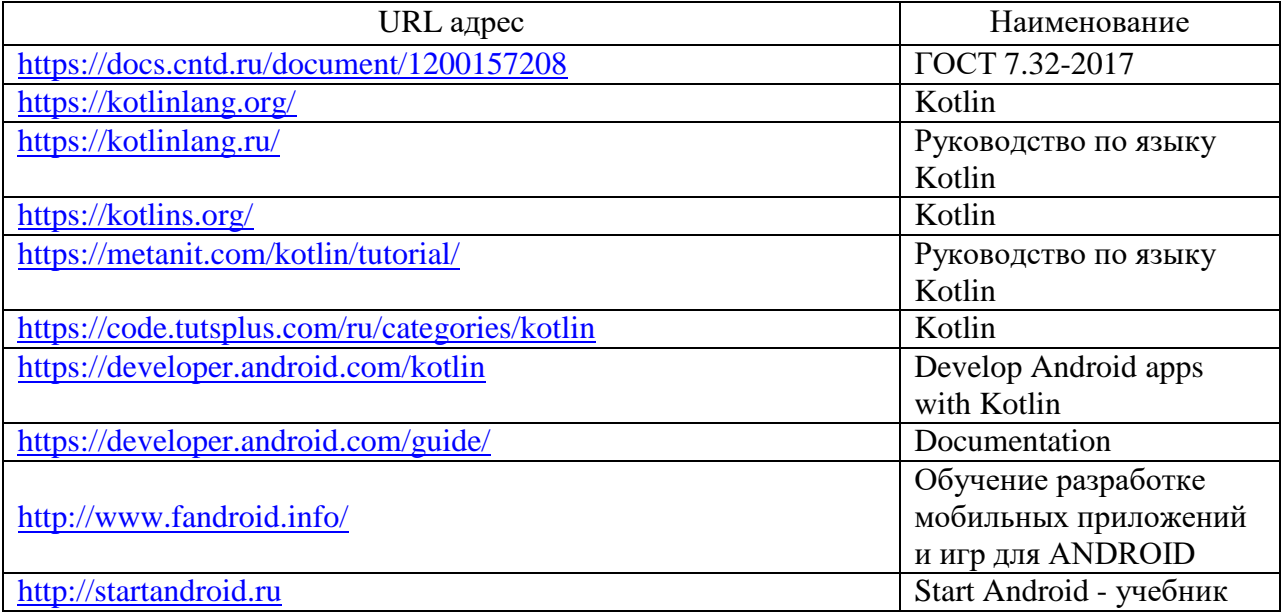

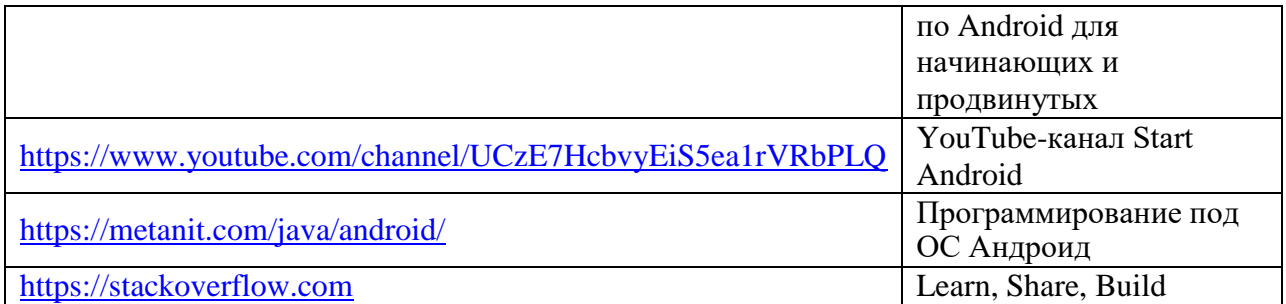

#### 8. Перечень информационных технологий

8.1. Перечень программного обеспечения, используемого при осуществлении образовательного процесса по дисциплине.

Перечень используемого программного обеспечения представлен в таблице 10.

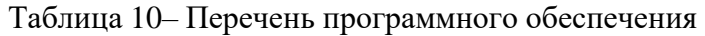

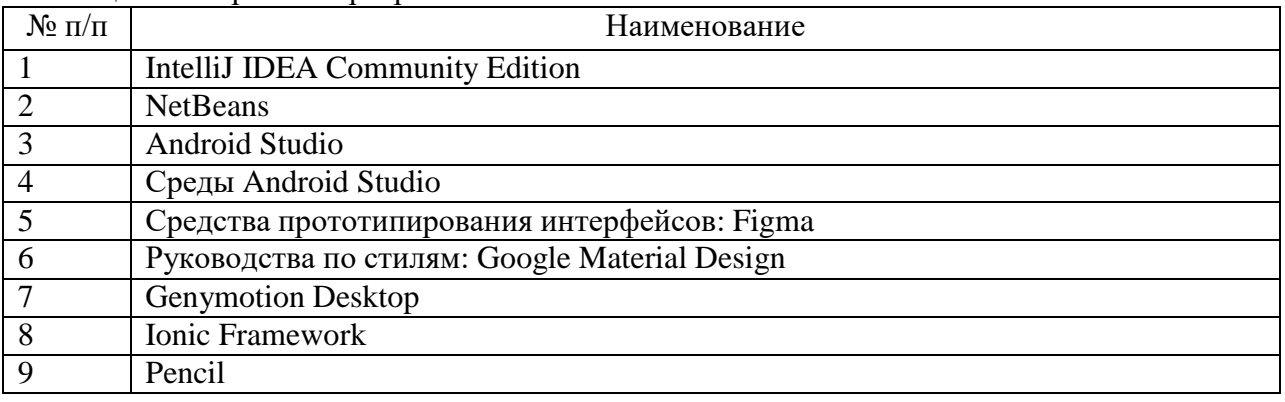

8.2. Перечень информационно-справочных систем,используемых при осуществлении образовательного процесса по дисциплине

Перечень используемых информационно-справочных систем представлен в таблице 11.

Таблица 11– Перечень информационно-справочных систем

| $N_2$          | Наименование                                 | Ссылка на ресурс                     |  |
|----------------|----------------------------------------------|--------------------------------------|--|
| $\Pi/\Pi$      |                                              |                                      |  |
| 1              | Научная электронная библиотека               | https://www.elibrary.ru/defaultx.asp |  |
| $\overline{2}$ | Портал Федеральных государственных           | http://www.fgosvo.ru                 |  |
|                | образовательных стандартов высшего           |                                      |  |
|                | образования                                  |                                      |  |
| 3              | Единая коллекция цифровых образовательных    | http://school-collection.edu.ru      |  |
|                | ресурсов                                     |                                      |  |
| $\overline{4}$ | Федеральный центр информационно-             | http://fcior.edu.ru                  |  |
|                | образовательных ресурсов                     |                                      |  |
| 5              | Библиотека ГУАП                              | https://lib.guap.ru/jirbis2/         |  |
| 6              | Российская национальная библиотека           | http//www.rsl.ru                     |  |
| 7              | Научная электронная библиотека               | https://cyberleninka.ru/             |  |
| 8              | Государственная публичная научно-техническая | http://www.gpntb.ru                  |  |
|                | библиотека России                            |                                      |  |
| 9              | Центральная библиотека образовательных       | www.edulib.ru                        |  |
|                | ресурсов Минобрнауки РФ                      |                                      |  |
| 10             | Электронно-библиотечная система (ЭБС)        | https://www.urait.ru/                |  |

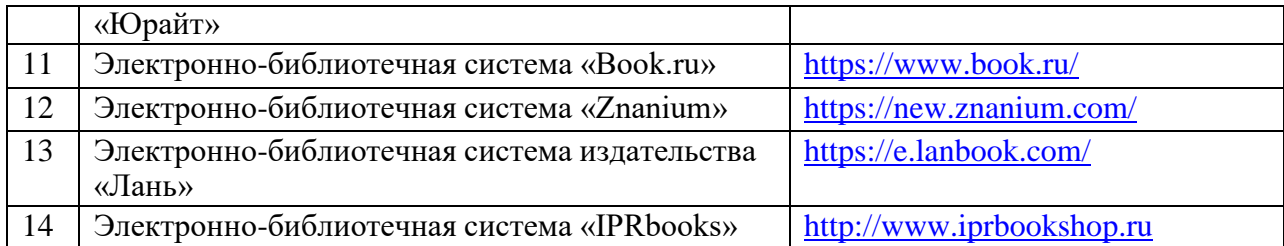

#### 9. Материально-техническая база

Состав материально-технической базы, необходимой для осуществления образовательного процесса по дисциплине, представлен в таблице12.

#### Таблица 12 – Состав материально-технической базы

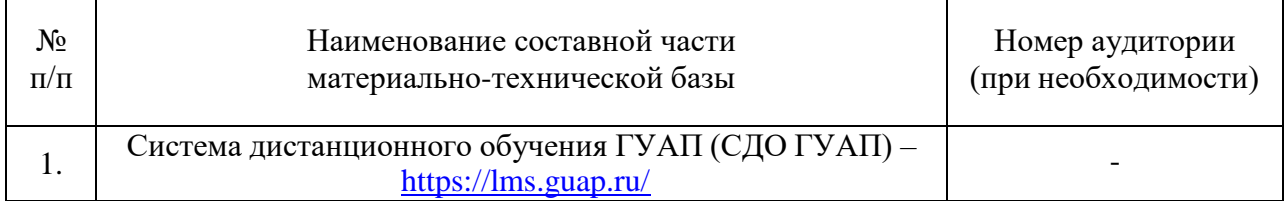

#### 10. Оценочные средства для проведения промежуточной аттестации

10.1. Состав оценочных средствдля проведения промежуточной аттестации обучающихся по дисциплине приведен в таблице 13.

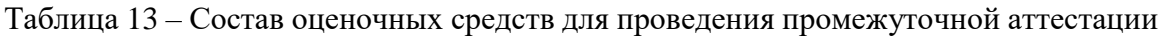

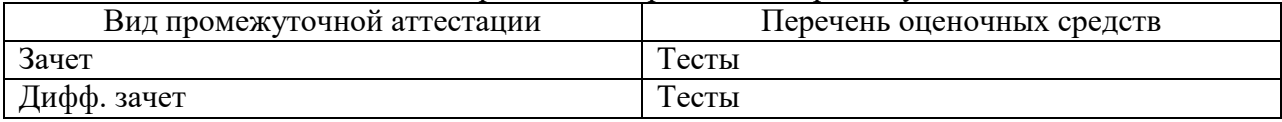

10.2. В качестве критериев оценки уровня сформированности (освоения) компетенций обучающимися применяется 5-балльная шкала оценки сформированности компетенций, которая приведена в таблице 14. В течение семестра может использоваться 100-балльная шкала модульно-рейтинговой системы Университета, правила использования которой, установлены соответствующим локальным нормативным актом ГУАП.

Таблица 14 –Критерии оценки уровня сформированности компетенций

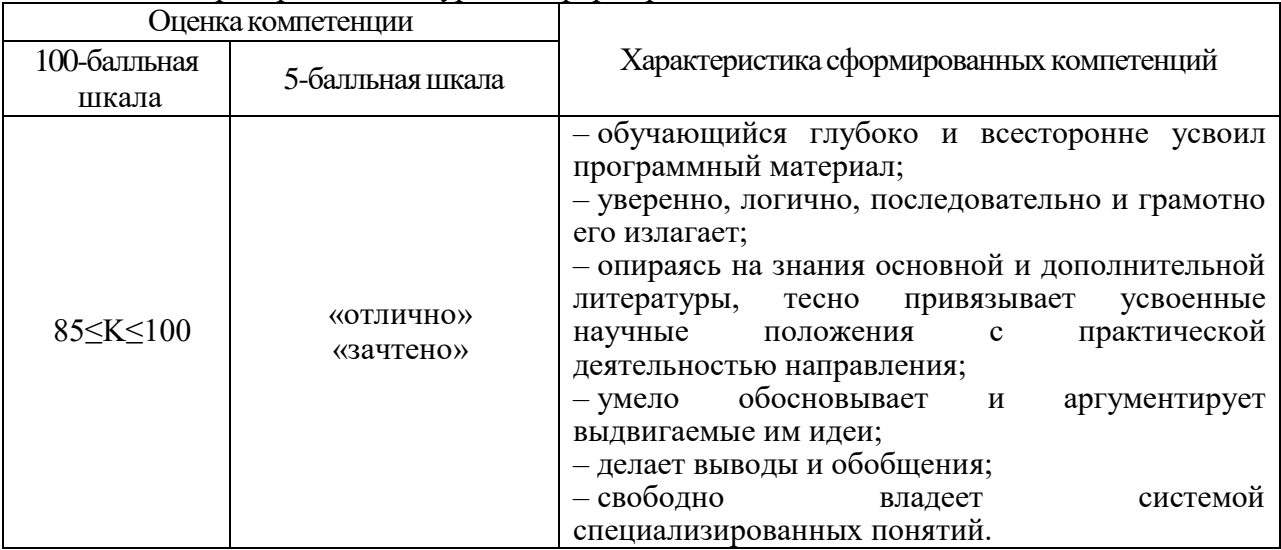

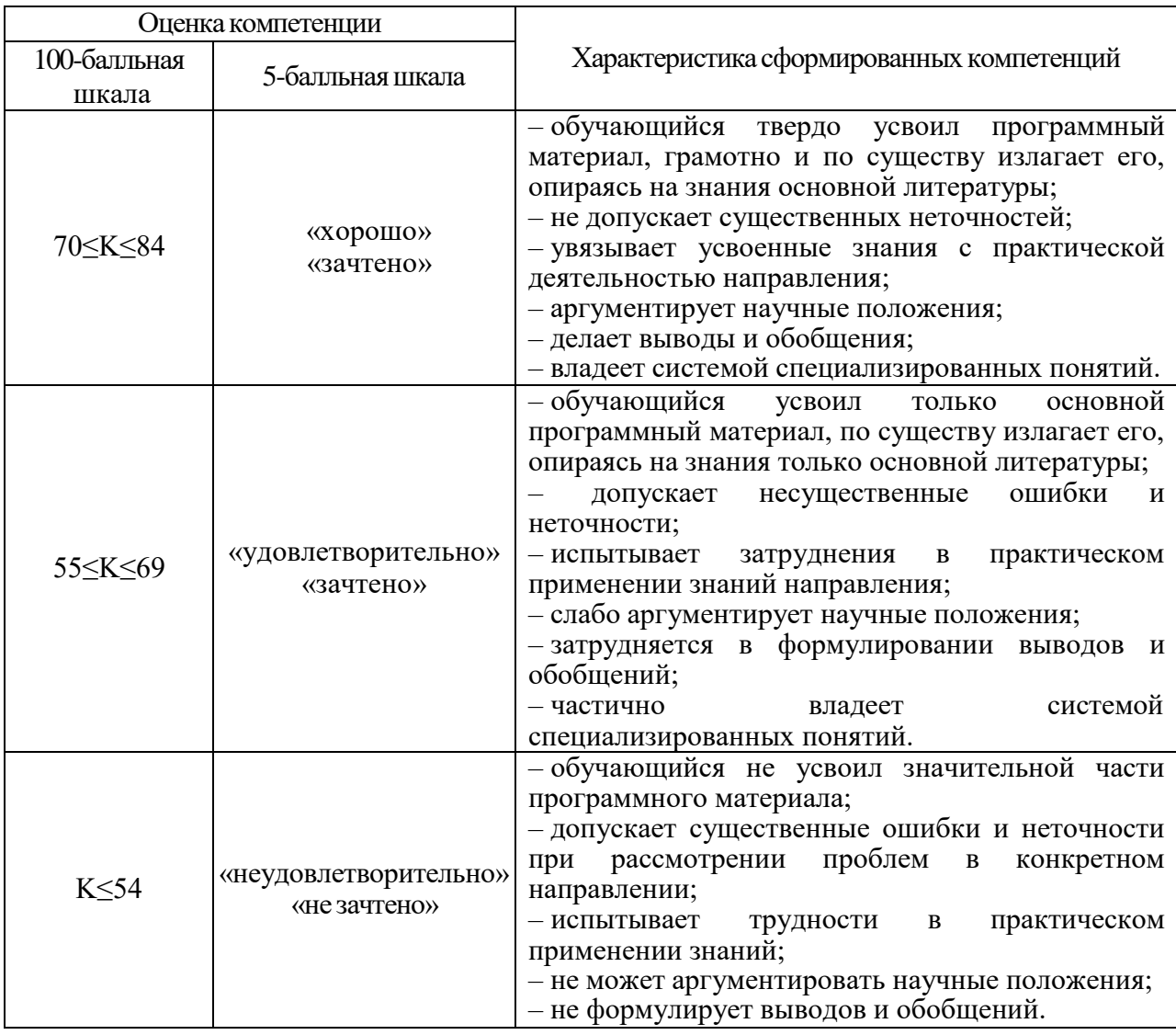

10.3. Типовые контрольные задания или иные материалы.

Вопросы (задачи) для экзамена представлены в таблице 15.

## Таблица 15 – Вопросы (задачи) для экзамена

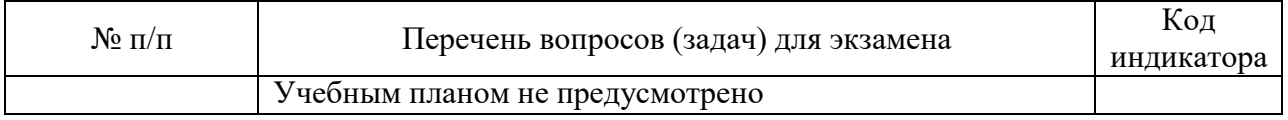

Вопросы (задачи) для зачета / дифф. зачета представлены в таблице 16. Таблица 16 – Вопросы (задачи) для зачета / дифф. зачета

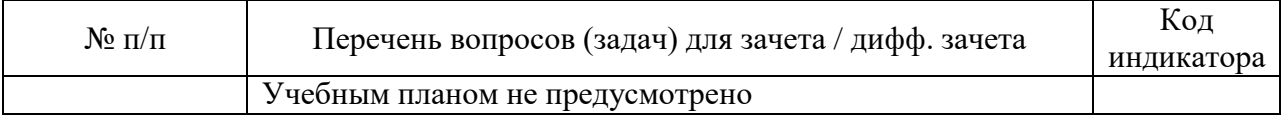

Перечень тем для курсового проектирования/выполнения курсовой работы представлены в таблице 17.

Таблица 17 – Перечень тем для курсового проектирования/выполнения курсовой работы

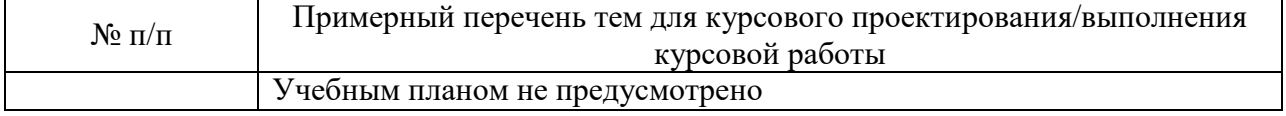

Вопросы для проведения промежуточной аттестации в виде тестирования представлены в таблице 18.

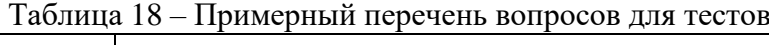

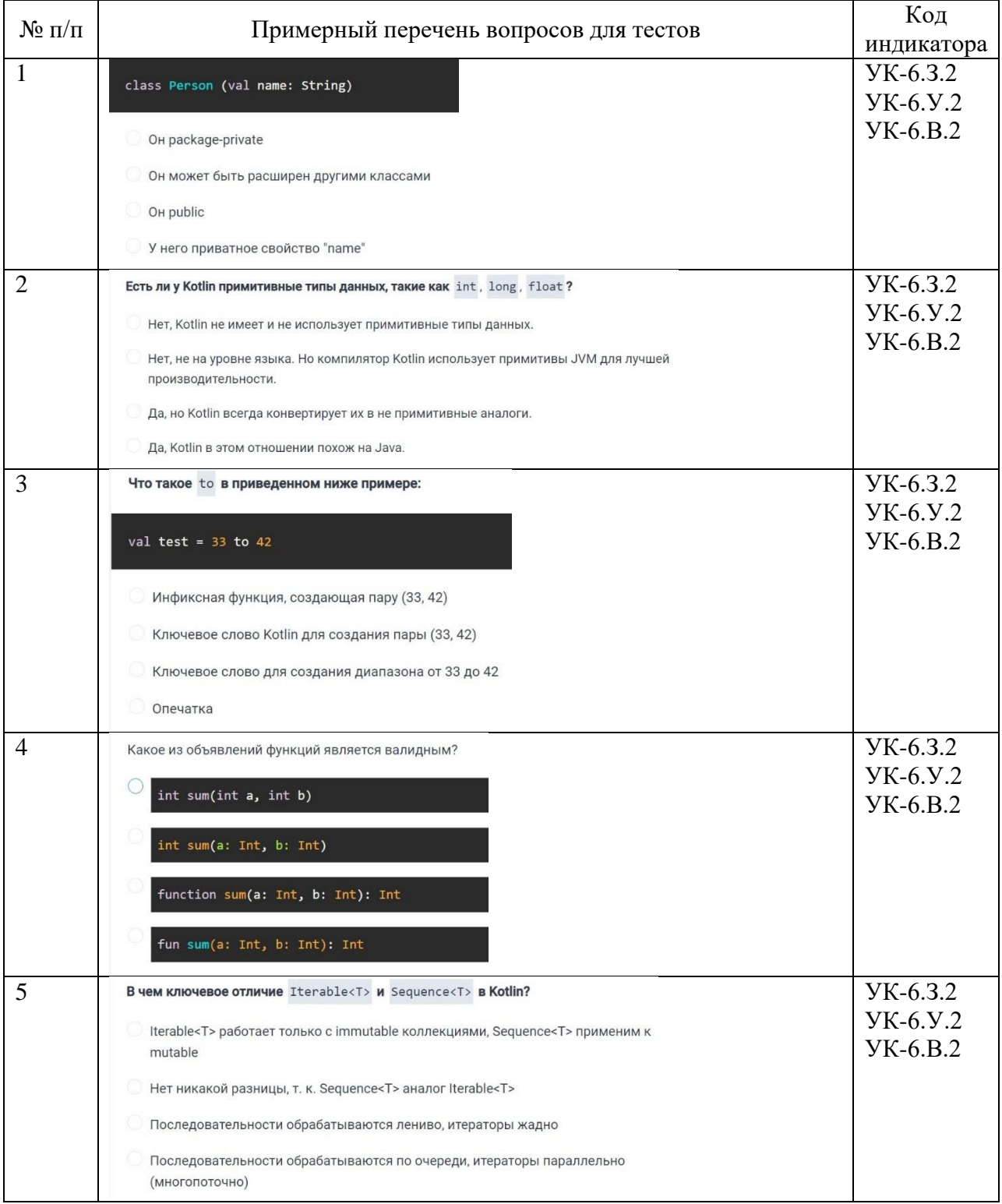

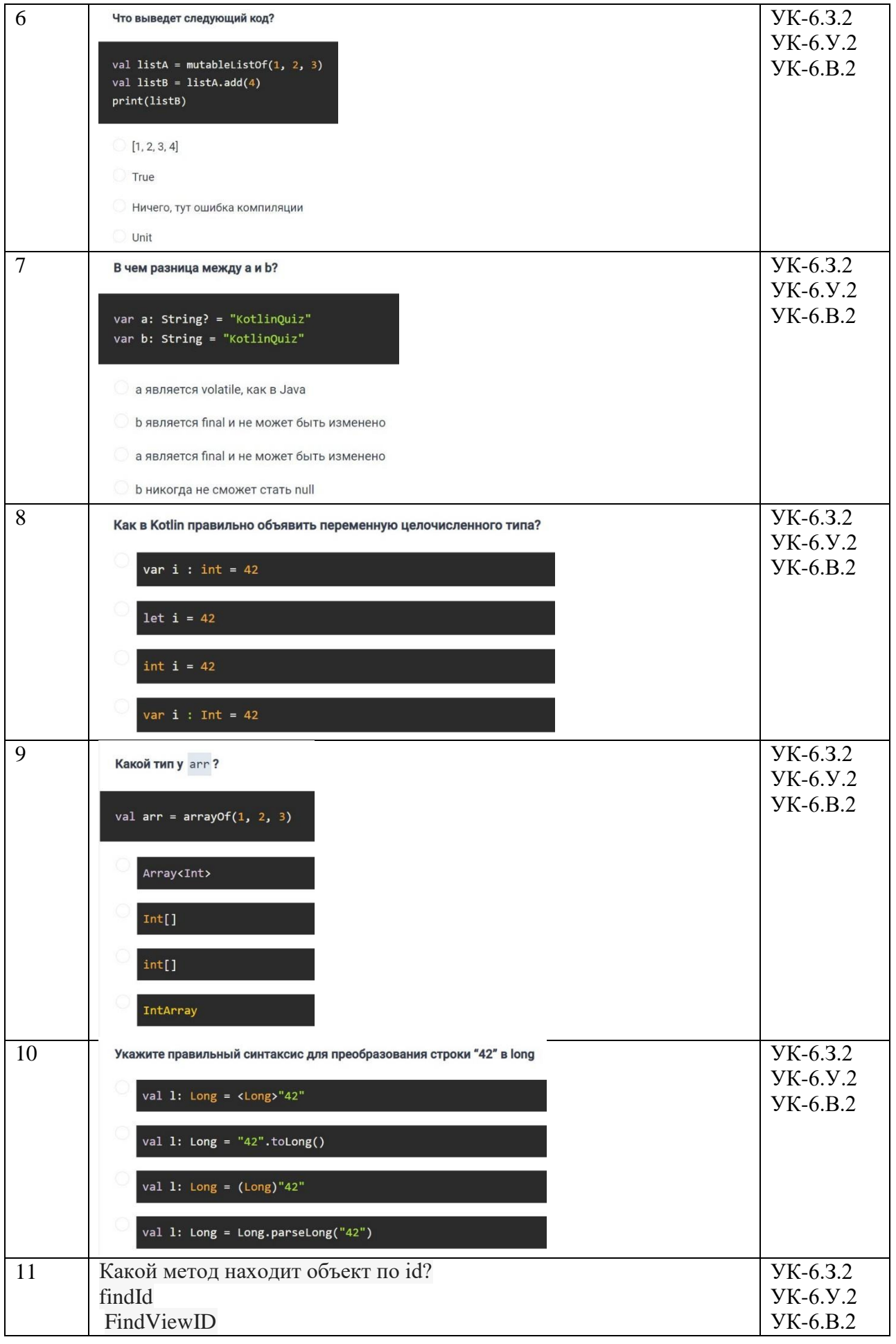

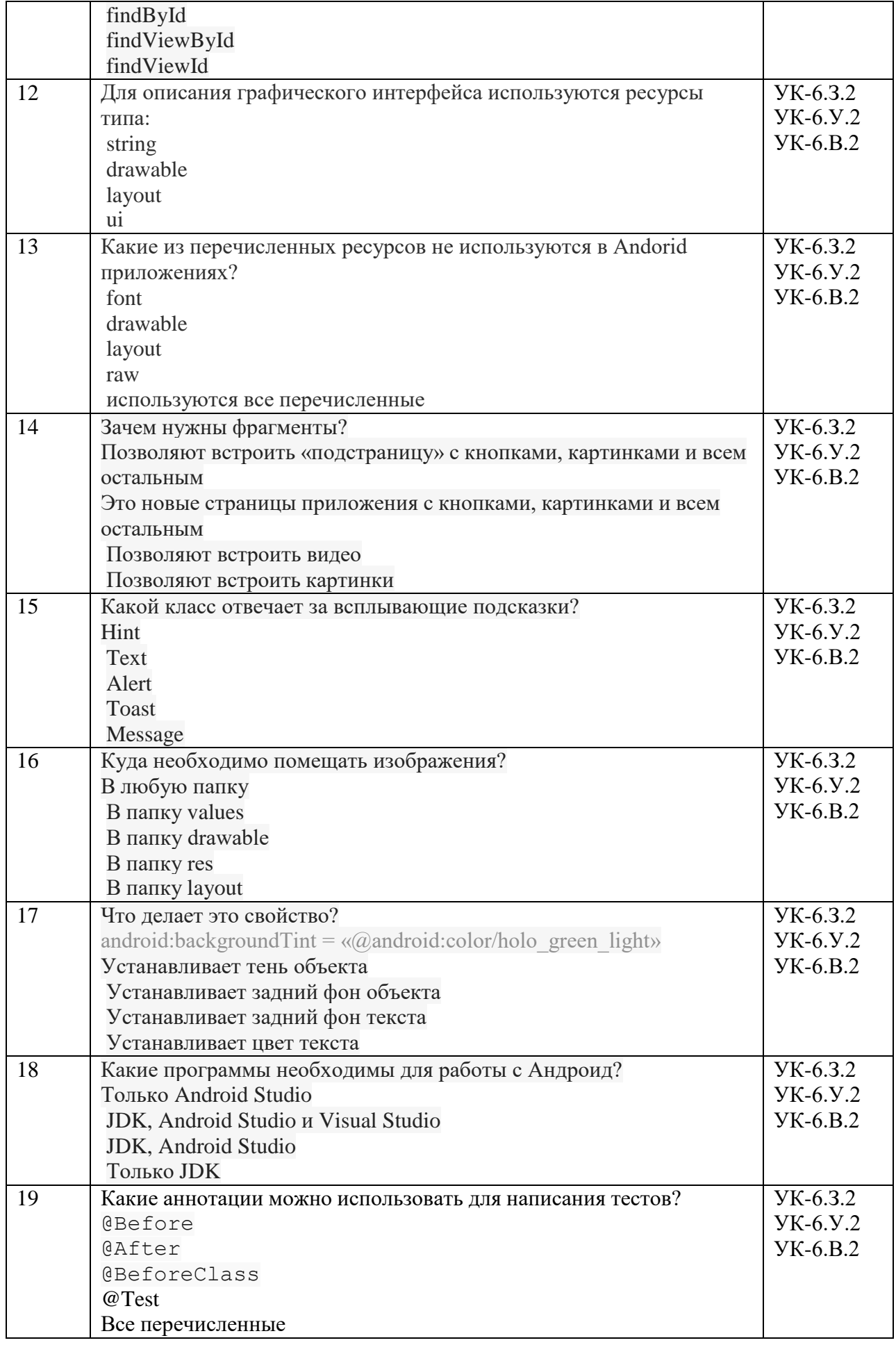

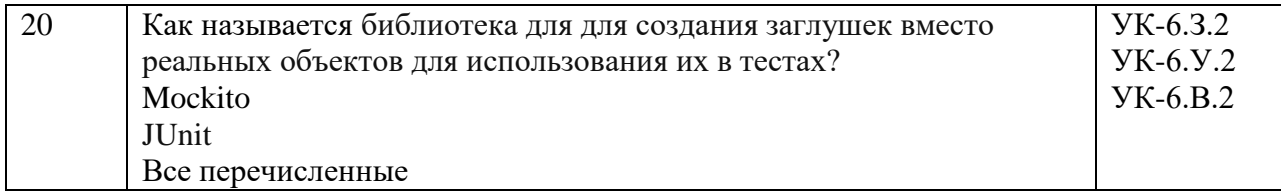

Перечень тем контрольных работ по дисциплине обучающихся заочной формы обучения, представлены в таблице 19.

Таблица 19 – Перечень контрольных работ

| <b>B</b> a<br>$\Pi/\Pi$<br>NΟ<br>$\sim$ | pabot<br>∩ЛЬНЫ⊿<br><b>TERV</b><br>Теречень<br>"∩н.<br>n |  |
|-----------------------------------------|---------------------------------------------------------|--|
|                                         | тусмотрено<br>прел<br>1 I C                             |  |

10.4. Методические материалы, определяющие процедуры оценивания индикаторов, характеризующих этапы формирования компетенций, содержатся в локальных нормативных актах ГУАП, регламентирующих порядок и процедуру проведения текущего контроля успеваемости и промежуточной аттестации обучающихся ГУАП.

11. Методические указания для обучающихся по освоению дисциплины

*11.1.* Методические указания для обучающихся по освоению лекционного материала*.*

Основное назначение лекционного материала – логически стройное, системное, глубокое и ясное изложение учебного материала. Назначение современной лекции в рамках дисциплины не в том, чтобы получить всю информацию по теме, а в освоении фундаментальных проблем дисциплины, методов научного познания, новейших достижений научной мысли. В учебном процессе лекция выполняет методологическую, организационную и информационную функции. Лекция раскрывает понятийный аппарат конкретной области знания, её проблемы, дает цельное представление о дисциплине, показывает взаимосвязь с другими дисциплинами.

Планируемые результаты при освоении обучающимися лекционного материала:

 получение современных, целостных, взаимосвязанных знаний, уровень которых определяется целевой установкой к каждой конкретной теме;

получение опыта творческой работы совместно с преподавателем;

 развитие профессионально-деловых качеств, любви к предмету и самостоятельного творческого мышления.

появление необходимого интереса, необходимого для самостоятельной работы;

 получение знаний о современном уровне развития науки и техники и о прогнозе их развития на ближайшие годы;

 научиться методически обрабатывать материал (выделять главные мысли и положения, приходить к конкретным выводам, повторять их в различных формулировках);

получение точного понимания всех необходимых терминов и понятий.

Лекционный материал может сопровождаться демонстрацией слайдов и использованием раздаточного материала при проведении коротких дискуссий об особенностях применения отдельных тематик по дисциплине.

Структура предоставления лекционного материала:

изложение теоретических вопросов, связанных с рассматриваемой темой;

обобщение изложенного материала.

11.2. Методические указания для обучающихся по прохождению практических занятий

Практическое занятие является одной из основных форм организации учебного процесса, заключающаяся в выполнении обучающимися под руководством преподавателя комплекса учебных заданий с целью усвоения научно-теоретических основ учебной дисциплины, приобретения умений и навыков, опыта творческой деятельности.

Целью практического занятия для обучающегося является привитие обучающимся умений и навыков практической деятельности по изучаемой дисциплине.

Планируемые результаты при освоении обучающимся практических занятий:

 закрепление, углубление, расширение и детализация знаний при решении конкретных задач;

 развитие познавательных способностей, самостоятельности мышления, творческой активности;

 овладение новыми методами и методиками изучения конкретной учебной дисциплины;

 выработка способности логического осмысления полученных знаний для выполнения заданий;

 обеспечение рационального сочетания коллективной и индивидуальной форм обучения.

#### Задание и требования к проведению практических работ

Вариант задания по каждому практическому занятию обучающийся получает в соответствии с номером по журналу группы. Перед проведением практического занятия обучающемуся следует внимательно ознакомиться с методическими указаниями по его выполнению. В соответствии с заданием обучающийся должен подготовить необходимые данные, выполнить указанную последовательность действий, получить требуемые результаты, оформить отчет о практической работе. Отчет о выполнении практической работы загружается в СДО ГУАП.

#### Структура и форма отчета о практической работе

- 1 Титульный лист;
- 2 Задание к практической работе;
- 3 Листинг с кодом программы (.kt)

или

Листинг с кодом Android-приложения (kt), manifest и Activity (xml);

- 4 Экранные формы с результатами работы программы;
- 5 Выводы по практической работе.

#### Требования к оформлению отчета о практической работе

При оформлении отчета о практической работе следует пользоваться ГОСТ 7.32- 2017 издания 2017 года. Правила оформления текстовых документов по ГОСТ 7.32-2017, а также титульные листы практических работ представлены на сайте ГУАП [\(https://guap.ru/standart/doc\)](https://guap.ru/standart/doc).

В случае загрузки отчета о выполнении практической работы после крайнего срока сдачи начисляется уменьшенное количество баллов.

11.3. Методические указания для обучающихся по прохождению самостоятельной работы

В ходе выполнения самостоятельной работы, обучающийся выполняет работу по заданию и при методическом руководстве преподавателя, но без его непосредственного участия.

Для обучающихся по заочной форме обучения, самостоятельная работа может включать в себя контрольную работу.

В процессе выполнения самостоятельной работы, у обучающегося формируется целесообразное планирование рабочего времени, которое позволяет им развивать умения и навыки в усвоении и систематизации приобретаемых знаний, обеспечивает высокий уровень успеваемости в период обучения, помогает получить навыки повышения профессионального уровня.

Методическими материалами, направляющими самостоятельную работу обучающихся являются:

учебно-методический материал по дисциплине;

 методические указания по выполнению контрольных работ (для обучающихся по заочной форме обучения).

Материалы для самостоятельной работы представлены с применением электронного обучения, дистанционных образовательных технологий (онлайн-курс).

Курс размещён в системе дистанционного обучения ГУАП (СДО ГУАП).

11.4. Методические указания для обучающихся по прохождению текущего контроля успеваемости.

Текущий контроль успеваемости предусматривает контроль качества знаний обучающихся, осуществляемого в течение семестра с целью оценивания хода освоения дисциплины.

Возможные методы текущего контроля успеваемости обучающихся:

- устный опрос на занятиях;
- систематическая проверка выполнения индивидуальных заданий;
- защита отчётов по практическим работам;
- тестирование;
- контроль самостоятельных работ (в письменной или устной формах);
- контроль выполнения индивидуального задания на практику;
- иные виды, определяемые преподавателем.

Обязательным элементом текущего контроля успеваемости является загрузка в СДО ГУАП всех отчетов о выполнении практических работ, а также прохождение всех предусмотренных тестов.

11.5. Методические указания для обучающихся по прохождению промежуточной аттестации.

Промежуточная аттестация обучающихся предусматривает оценивание промежуточных и окончательных результатов обучения по дисциплине. Она включает в себя:

 зачет – это форма оценки знаний, полученных обучающимся в ходе изучения учебной дисциплины в целом или промежуточная (по окончании семестра) оценка знаний обучающимся по отдельным разделам дисциплины с аттестационной оценкой «зачтено» или «не зачтено».

 дифференцированный зачет – это форма оценки знаний, полученных обучающимся при изучении дисциплины, при выполнении курсовых проектов, курсовых работ, научно-исследовательских работ и прохождении практик с аттестационной оценкой «отлично», «хорошо», «удовлетворительно», «неудовлетворительно».

Обязательным требованием к получению зачета по дисциплине является просмотр всех лекций, успешное прохождение всех предусмотренных тестов, а также выполнение всех практических работ. Успешным прохождением теста считается правильный ответ не менее, чем на 60 % вопросов теста.

Правила начисления баллов озвучиваются на первой лекции, а также размещаются в СДО ГУАП.

# Лист внесения изменений в рабочую программу дисциплины

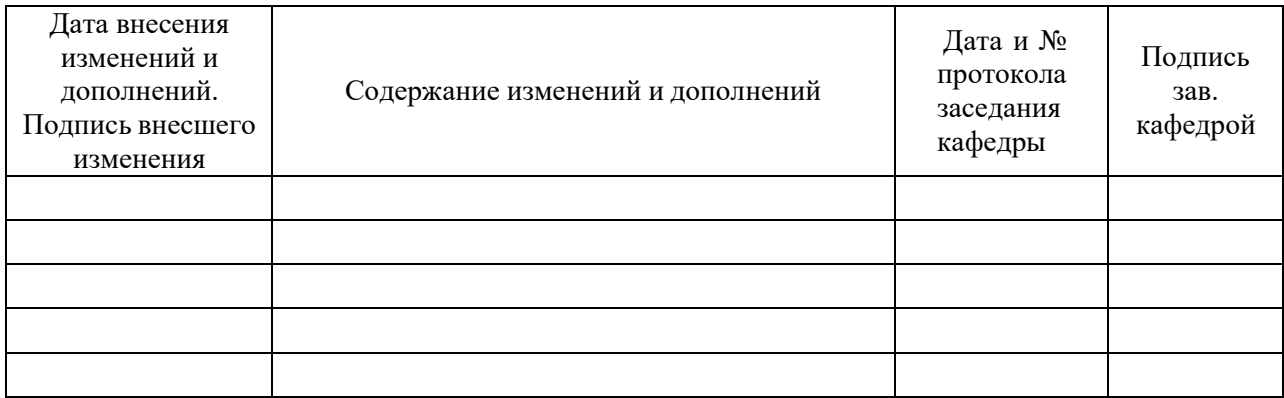